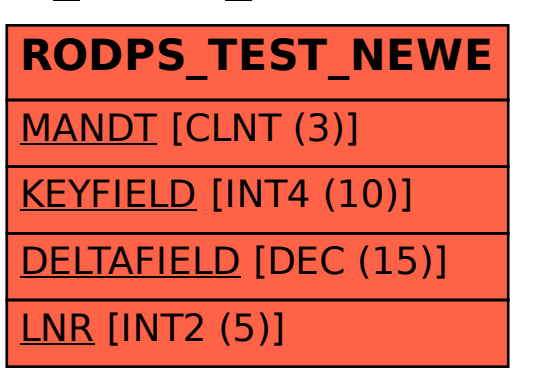

## SAP ABAP table RODPS TEST NEWE  $\{NEWE = NEWD Delta\}$